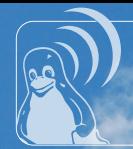

# WiFi overview

Johannes Martin Berg

2009-02-29

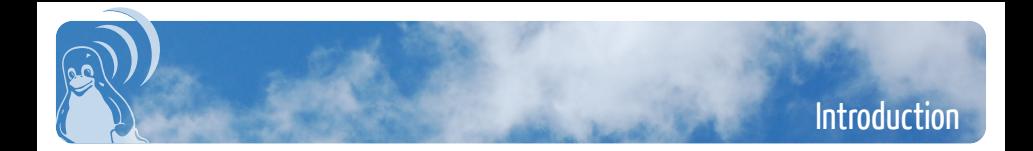

### We'll cover

- mac80211
- wext (and quickly forget about it)
- cfg80211/nl80211
- wpa\_supplicant
- hostapd

# Architecture – current

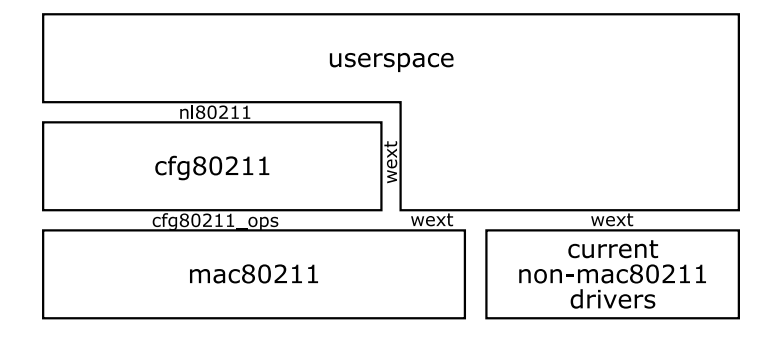

# Architecture – planned

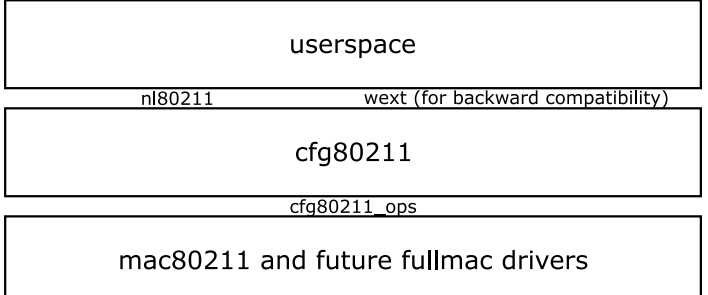

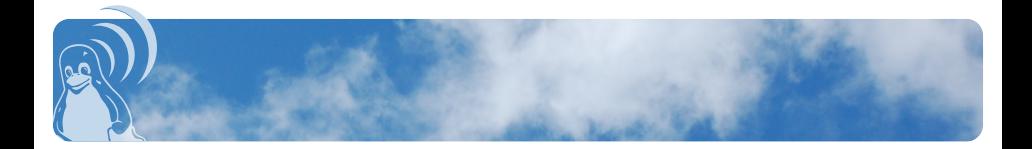

mac80211

- is a subsystem to the Linux kernel
- implements shared code for soft-MAC/half-MAC wireless devices
- contains MLME and other code, despite the name

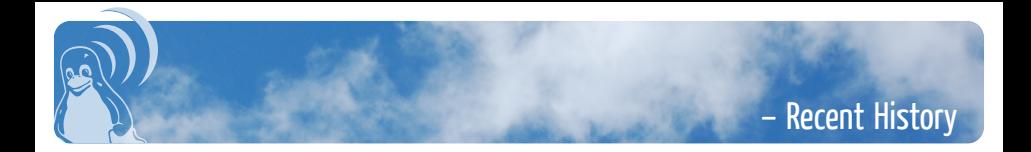

Some notable additions to mac80211:

HT/aggregation support Intel PS (infrastructure mode) Kalle Valo (Nokia)

beacon processing offload Kalle Valo (Nokia)

802.11s draft support cozybit through o11s.org 802.11w draft support Jouni Malinen (Atheros) Vivek Natarajan (Atheros)

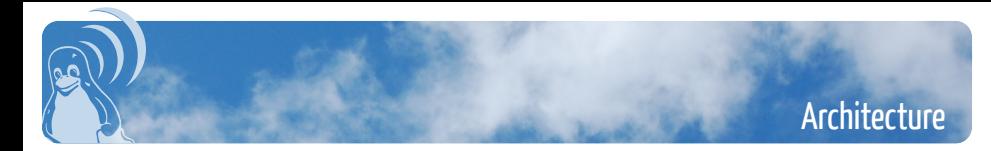

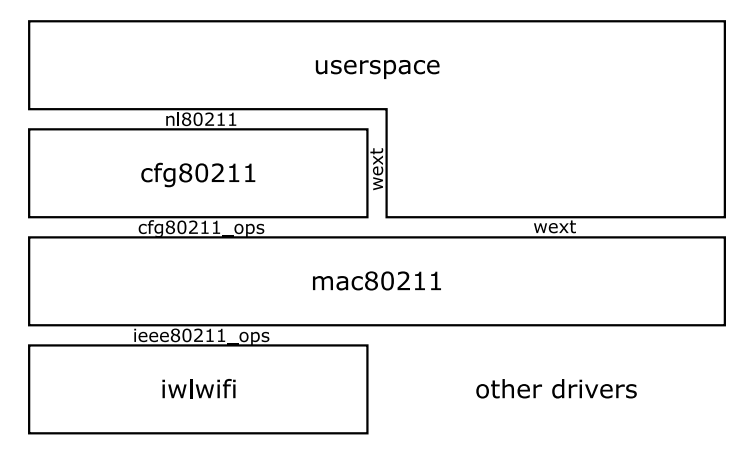

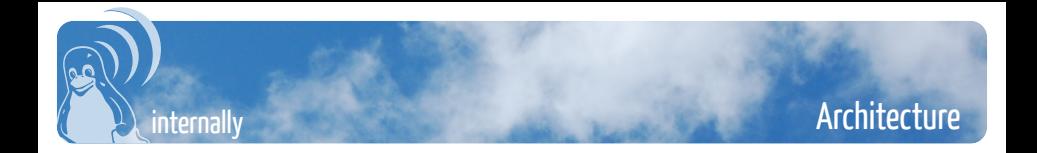

- TX/RX paths (including software en-/decryption)
- control paths for managed, IBSS, mesh
- some things for AP (e.g. powersave buffering)
- ...

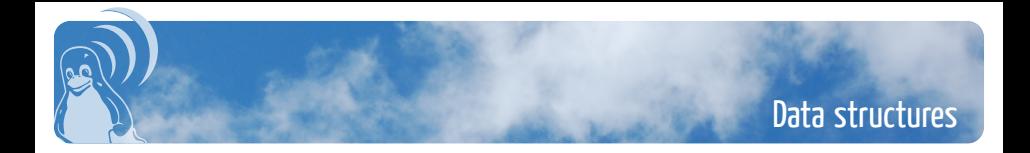

- ieee80211\_local/ieee80211\_hw
- sta\_info/ieee80211\_sta
- ieee80211 conf
- ieee80211 bss conf
- ieee80211\_key/ieee80211\_key\_conf
- ieee80211\_tx\_info
- ieee80211\_rx\_status
- ieee80211\_sub\_if\_data/ieee80211\_vif

# Data structures – ieee80211\_local/ieee80211\_hw

- each instance of these (hw is embedded into local) represents a wireless device
- ieee80211\_hw is the part of ieee80211\_local that is visible to drivers
- contains all operating information about a wireless device

# Data structures – sta\_info/ieee80211\_sta

- represents any station (peer)
- could be mesh peer, IBSS peer, AP, WDS peer
- would also be used for DLS peer
- ieee80211\_sta is driver-visible part
- ieee80211\_find\_sta for drivers
- lifetime managed mostly with RCU

# Data structures – ieee80211\_conf

- hardware configuration
- most importantly current channel
- intention: hardware specific parameters

# Data structures – ieee80211\_bss\_conf

- BSS configuration
- for all kinds of BSSes (IBSS/AP/managed)
- contains e.g. basic rate bitmap
- intention: per BSS parameters in case hardware supports creating/associating with multiple BSSes

# Data structures – ieee80211\_key/ieee80211\_key\_conf

- represents an encryption/decryption key
- ieee80211\_key\_conf given to driver for hardware acceleration
- ieee80211\_key contains internal book-keeping and software encryption state

# Data structures – ieee80211\_tx\_info

- most complicated data structure
- lives inside skb's control buffer (cb)
- goes through three stages (substructure for each)
	- initialisation by mac80211 (control)
	- use by driver (driver data/rate driver data)
	- use for TX status reporting (status)

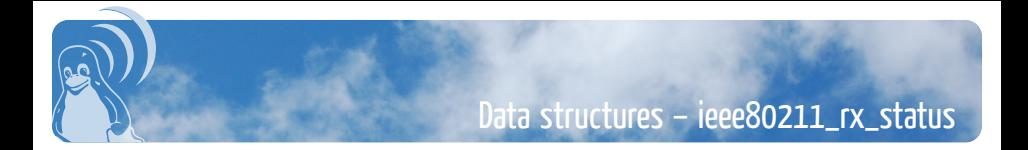

- contains status about a received frame
- passed by driver to mac80211 with a received frame

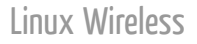

# Data structures - ieee80211\_sub\_if\_data/ieee80211\_vif

- contains information about each virtual interface
- ieee80211 vif is passed to driver for those virtual interfaces the driver knows about (not monitor, VLAN)
- contains sub-structures depending on mode
	- ieee80211 if ap
	- ieee80211 if wds
	- ieee80211 if vlan
	- ieee80211 if managed
	- ieee80211 if ibss
	- ieee80211 if mesh

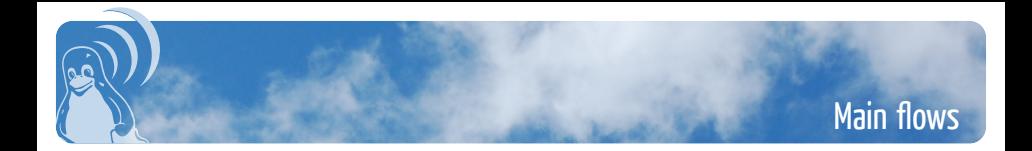

- configuration
- receive path
- transmit path
- management/MLME

# Main flows – configuration

- all initiated from userspace (wext or nl80211)
- for managed and IBSS modes: triggers statemachine (on workqueue)
- some operations passed through to driver more or less directly (e.g. channel setting)

## Main flows – receive path

- packet received by driver
- passed to mac80211's rx function (ieee80211 rx) with rx status info
- for each interface that the packet might belong to
	- RX handlers are invoked
	- data: converted to 802.3, delivered to networking stack
	- management: delivered to MLME

# Main flows – transmit path

- packet handed to virtual interface's ieee80211 subif start xmit
- converted to 802.11 format
- sent to master interface
- packet handed to ieee80211\_master\_start\_xmit
- transmit handlers run, control information created
- packet given to driver

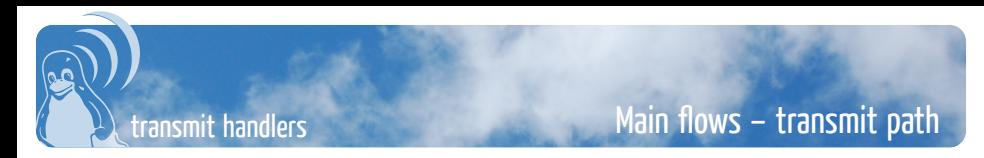

- ieee80211 tx h check assoc
- ieee80211 tx h ps buf
- ieee80211 tx h select key
- ieee80211\_tx\_h\_michael\_mic\_add
- ieee80211 tx h rate ctrl
- ieee80211 tx h misc
- ieee80211 tx h sequence
- ieee80211 tx h fragment
- ieee80211\_tx\_h\_encrypt
- ieee80211\_tx\_h\_calculate\_duration
- ieee80211\_tx\_h\_stats

# Main flows – management/MLME

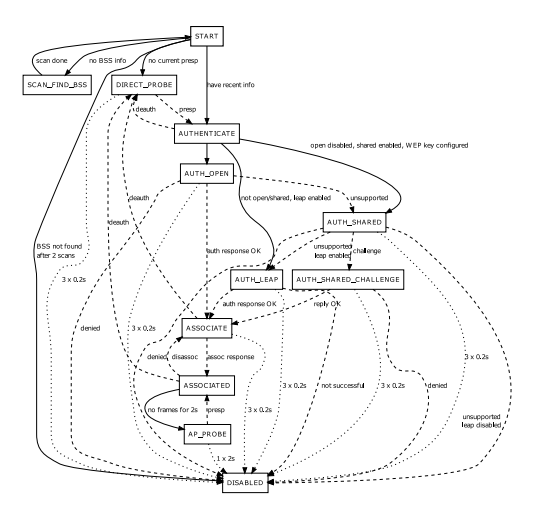

# Main flows – management/MLME

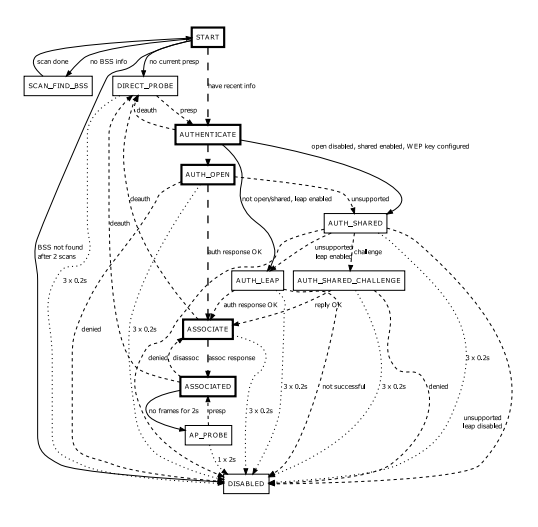

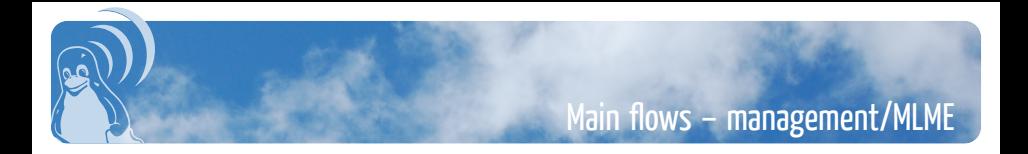

Ok, so you didn't want to know that precisely.

- requests from user are translated to internal variables
- state machine runs on user request
- normal procedure:
	- probe request/response
	- auth request/response
	- assoc request/response
	- notification to userspace

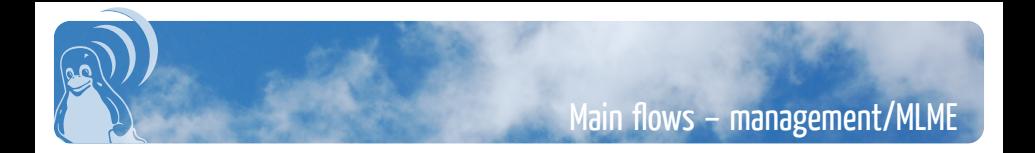

Simpler for IBSS:

- try to find IBSS
- join IBSS or create IBSS
- if no peers periodically try to find IBSS to join

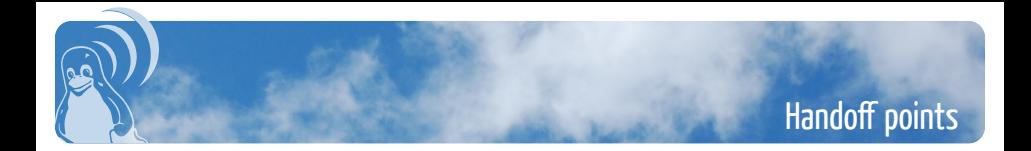

### Three main points

- configuration (from userspace)
- mac80211/rate control
- mac80211/driver

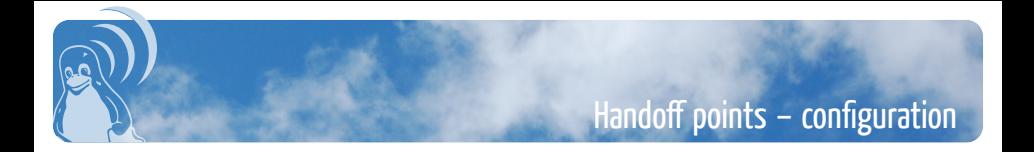

- Wireless extensions (wext, legacy)
- cfg80211 (which userspace talks to via nl80211)

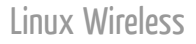

# Handoff points – from mac80211 to rate control

- Rate control is semantically not part of driver
- per-driver selection of rate control algorithm
- rate control fills ieee80211 tx info rate information
- rate control informed of TX status

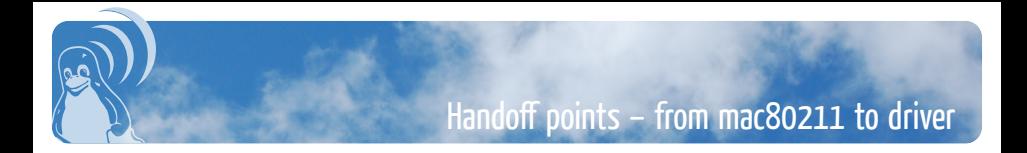

- many driver methods (ieee80211\_ops)
- mac80211 also has a lot of exported functions
- refer to include/net/mac80211.h

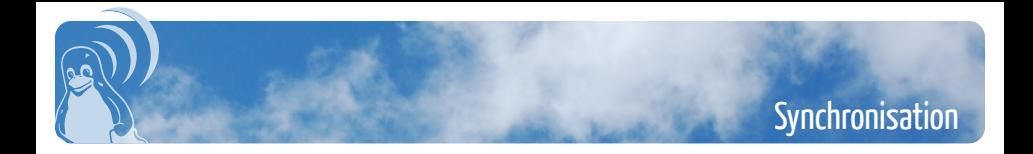

- config flows: mostly rtnl
- a lot of RCU-based synchronisation (sta\_info, key management)

- mutex for interface list management
- spinlocks for various tightly constrained spots like sta list management, sta\_info members etc.
- some more specialised locks

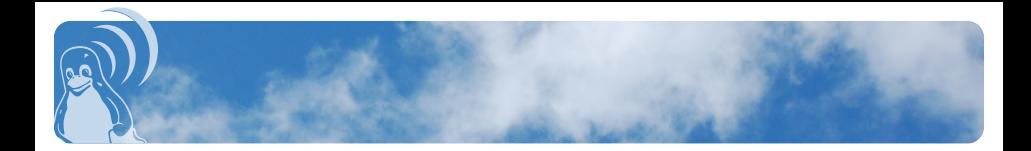

### Quick questions on mac80211?

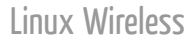

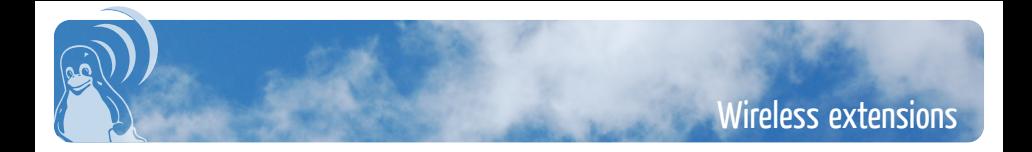

- all code is in net/wireless/wext.c
- not much code drivers need to implement a lot
- userspace sets each parameter one by one
- driver tries to work with these parameters
- problem: is the user going to send a BSSID after the SSID?

# Wireless extensions – handoff points

- netdev.wireless\_handlers
	- contains array of standard and private handlers
	- handlers called by userspace via ioctl
- drivers send events via netlink
- a lot already handled in cfg80211 wext-compat

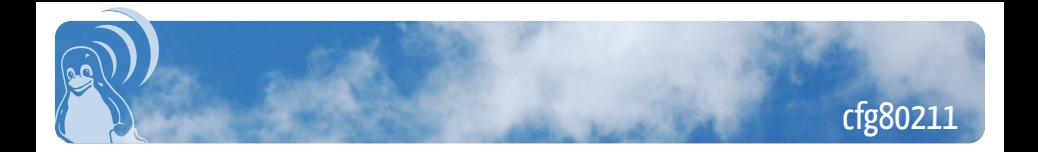

- thin layer between userspace and drivers/mac80211
- mainly sanity checking, protocol translations

...

• thicker than wext – sanity checking, bookkeeping, compat layer,

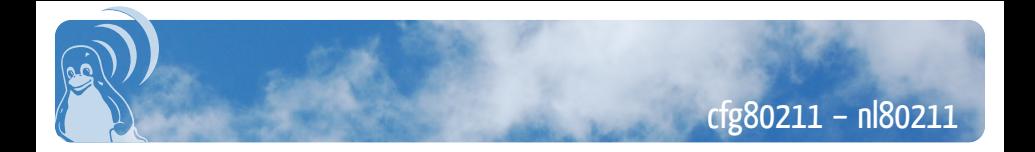

- userspace access to cfg80211 functionality
- defined in include/linux/nl80211.h
- currently used in userspace by iw, crda, wpa\_supplicant, hostapd

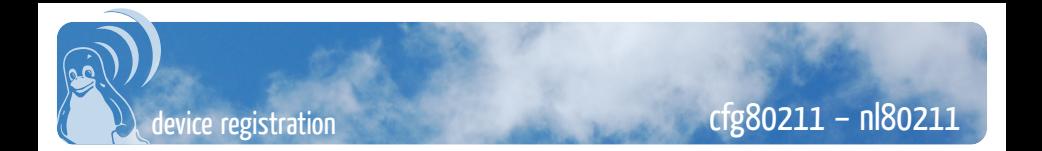

- drivers register a struct wiphy with cfg80211
- this includes hardware capabilities like
	- bands and channels
	- bitrates per band
	- HT capabilites
	- supported interface modes
- needs to be done before registering netdevs
- netdev ieee80211\_ptr links to registered wiphy

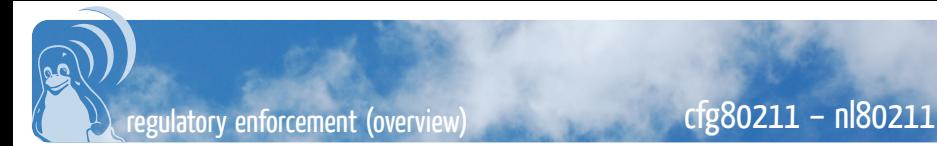

- still work in progress
- relies on userspace helper (crda) to provide restriction information
- will update the list of registered channels and (optionally) notify driver

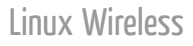

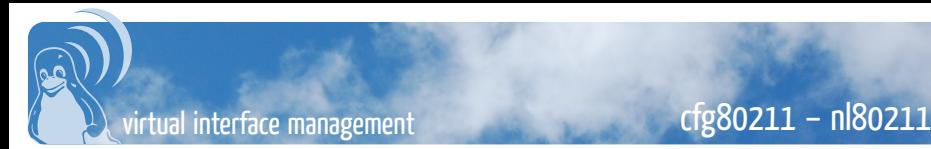

- create/remove virtual interfaces
- change type of virtual interfaces (provides wext handler)
- change 'monitor flags'
- keeps track of interfaces associated with a wireless device
- will set all interfaces down on rfkill

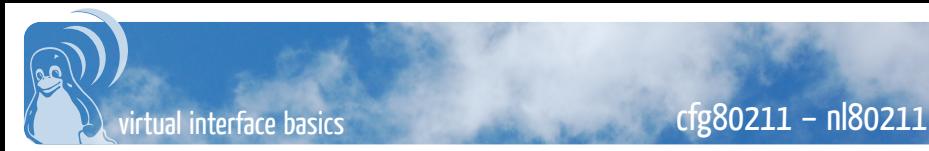

- optional
- mostly for mac80211, though other appropriate uses exist
- only matching PHY parameters possible, all virtual interfaces are on one channel
- driver responsible for rejecting impossible configurations like IBSS+IBSS or similar

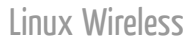

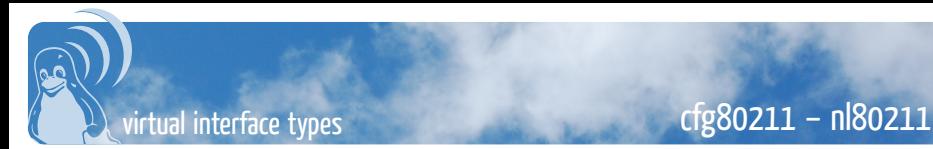

- ad-hoc (IBSS)
- managed
- AP and AP\_VLAN
- WDS
- mesh point
- monitor
	- can set monitor flags: control frames, other BSS frames
	- special case: cooked monitor
	- cooked monitor sees all frames no other virtual interface consumed

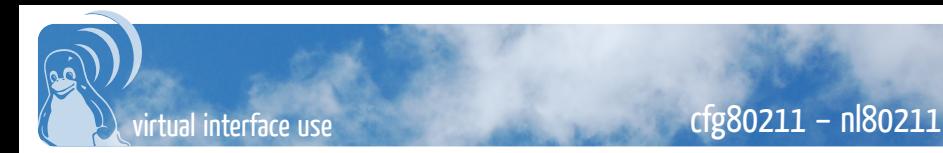

- monitor (replacing things like CONFIG\_IPW2200\_PROMISCUOUS and module parameter)
- switching modes like with iwconfig
- allow multiple interfaces, combining e.g. WDS and AP for wireless backhaul

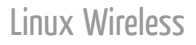

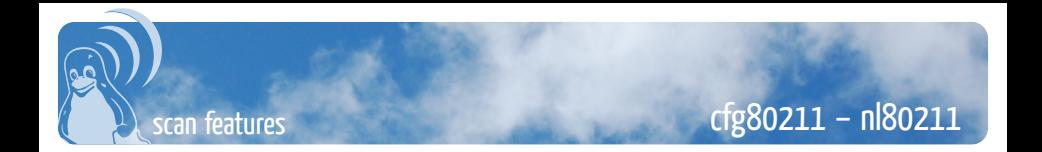

- many more features than wext:
	- multiple SSIDs
	- channel specification
	- allows IE insertion

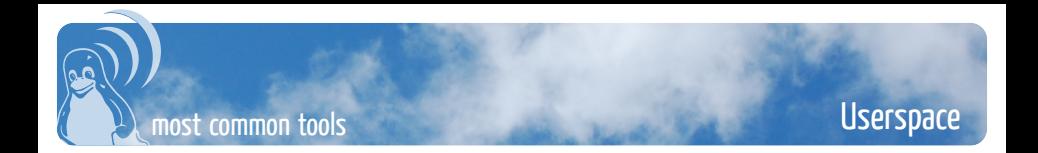

- NetworkManager/connman
- wpa\_supplicant
- hostapd
- "userspace SME"

# Userspace – wpa\_supplicant

- internally modular architecture, supports multiple backends
- current version supports nl80211, wext no longer required

- current version can try nl80211 and fall back to wext
- actively maintained by Jouni Malinen (Atheros)

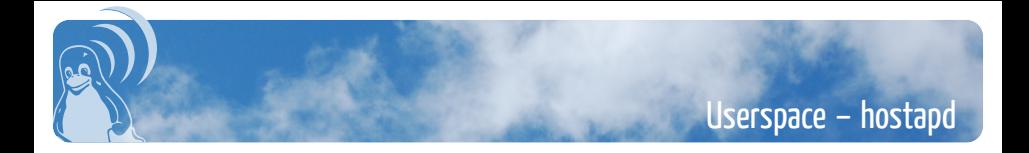

- implements (almost) the entire AP MLME
- works with mac80211 through nl80211
- requires working radiotap packet injection
- requires many of the nl80211 callbacks
- requires 'cooked' monitor interfaces
- actively maintained by Jouni Malinen (Atheros)

# Userspace – "userspace SME"

- API has separate auth/assoc
- needs to support multiple authentications simultaneously (WIP)

- supports adding arbitrary IEs into auth/assoc frames
- together this allows 802.11r
- auth/assoc state machine needed in cfg80211 for wext
- to do: add SME to cfg80211 for wext

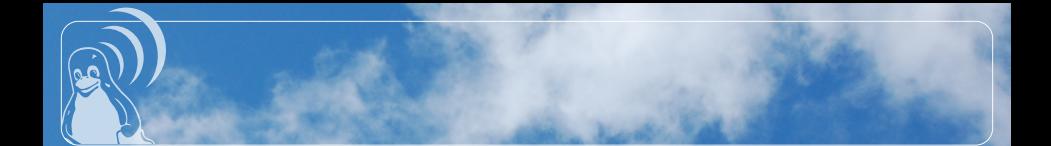

Thanks for listening.

Questions?

http://wireless.kernel.org/

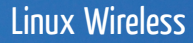

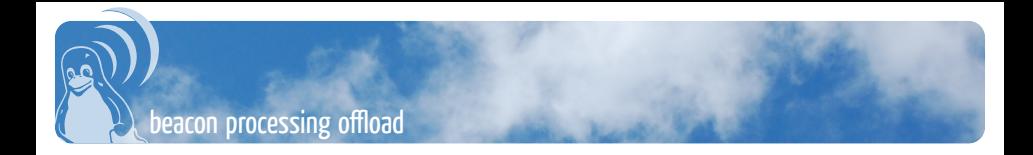

- beacon processing
	- beacon miss actions
	- signal strength monitoring
	- beacon change monitoring
- offload
	- don't use software for above tasks
	- have device (firmware) do this
	- results in much fewer CPU wakeups

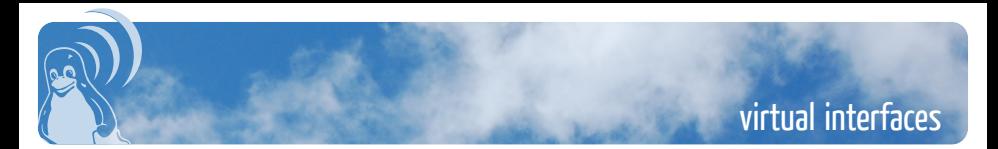

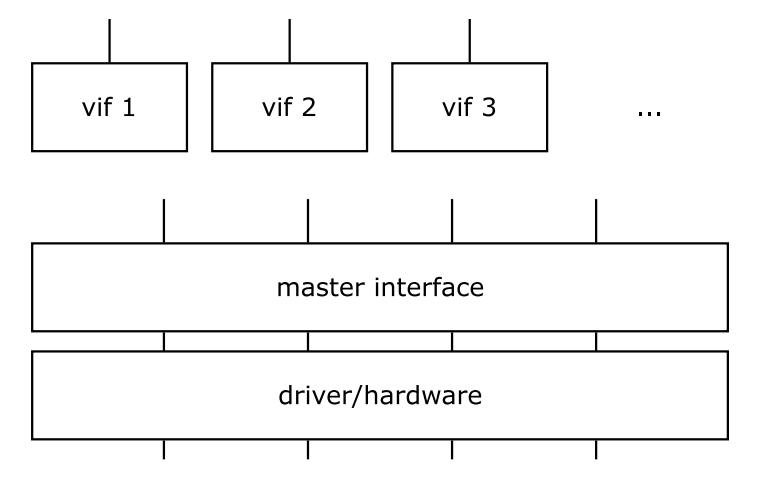

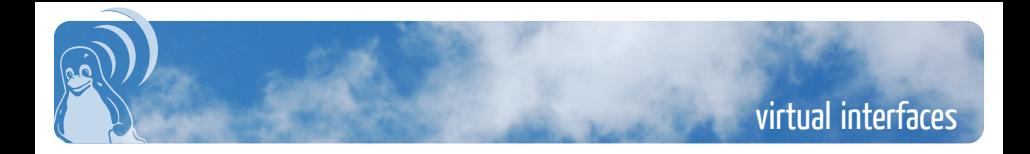

- allow, in theory, multiple network interfaces on single hardware
- for example WDS and AP interfaces (to be bridged)
- for example multiple AP interfaces (multi-BSS)
- any number of monitor interfaces
- any number of AP VLAN interfaces (to implement multi-SSID with single BSSID)

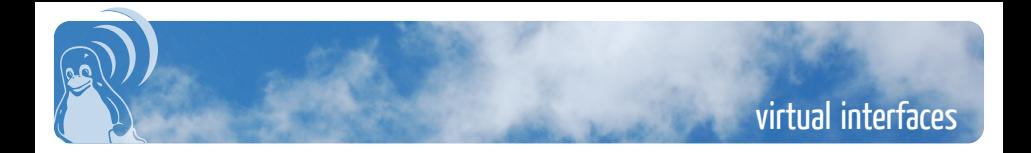

### relevance to drivers

- drivers need to allow each interface type
- drivers need to support certain operations for certain interface types
- drivers can support multiple virtual interfaces
- but: drivers not notified of monitor interfaces

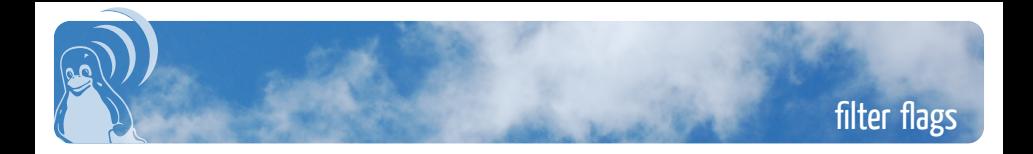

- used to configure hardware filters
- best-effort, not all filter flags need to be supported
- best-effort, not all filters need to be supported
- filter flags say which frames to pass to mac $80211$  thus a filter flag is supported if that type of frames passed to mac80211
- passing more frames than requested is always permitted but may affect performance

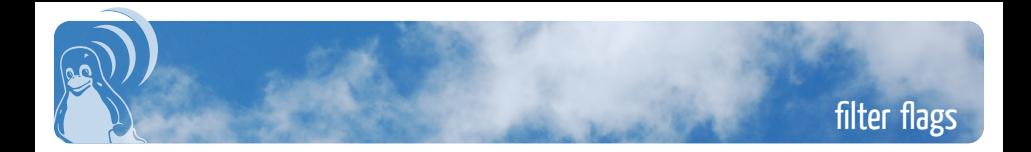

### monitor interfaces

- handled entirely in mac80211
- may affect filters depending on configuration
- it is possible to create a monitor interface that does not affect filters, can be useful for debugging (iw phy phy0 interface add moni0 type monitor flags none)

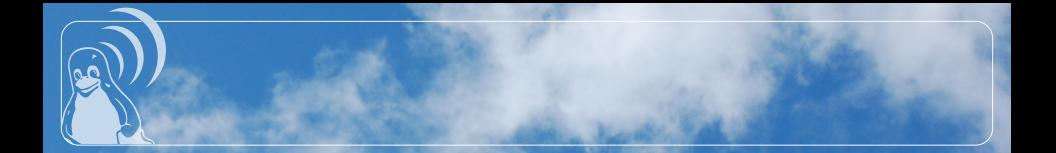

### Even backup slides end somewhere.

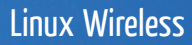